**Your Intuition Intuition How To Easily Access Your 6th Sense And Make More Money Using The Law** 

### YOUR INSTANT INTUITION HOW TO EASILY ACCESS YOUR 6TH SENSE AND MAKE MORE MONEY USING THE LAW OF ATTRACTION

#### **your instant intuition how pdf**

We will finish this session by practicing how to open your own personal Gateway into Self-Hypnosis quickly and easily, every time. We will

#### **Deliberate Creation Instant Self-Hypnosis - Introduction**

Penney Peirce is a gifted intuitive counselor, trainer and consultant, and a popular international speaker and author on the subjects of intuition, higher perception, dreams, the present moment, transformation and the new paradigm, becoming a practical visionary, conscious dying, reincarnation and soulgroups, and innovation for the 21st century

#### **Penney Peirce**

**Olivier Magnar** 

Whether you're searching for basic cell phones, state-of-the-art smartphones or something in between, it's all at your fingertips.Designed for the way you live, new LG smartphones give you access to the latest technology and newest features, plus all the essentials, like talk and text messaging. If you're not sure what kind of LG phone you need, we can even help you find the right device.

#### **LG Phones: Explore LG's Full Range of Cell Phones | LG USA**

5 ---Massage your own neck and face, making small circles with your fingertips over small areas at a time. Find at least five different spots on your neck and five on your face to massage in this way.

#### **COMPLETE FOCUSING INSTRUCTIONS**

These operators will  $\hat{\alpha} \in \infty$  operate $\hat{\alpha} \in \infty$  on a wave function, Y, which is assumed to exist, and which is assumed to contain all that is knowable about the quantum mechanical system.We would then solve the resulting equation to get the particulars. And so, in this example, we can write the substitutions into the classical expression for total energy.

#### **Intuitive Concepts in Quantum Mechanics - Scriptural Physics**

An Introduction to Metaphysics By Henri Bergson T. E. Hulme translation TRANSLATOR'S PREFACE This celebrated essay was first published in the Revue de Metaphysique et de Morale, in January, 1903.

THE MONEY USING THE<br>TORE MONEY USING THE

## **Your Intuition Intuition How To Easily Access Your 6th Sense And Make More Money Using The Law**

#### **An Introduction to Metaphysics - reasoned**

The Game of Life and How to Play It by Florence Scovel Shinn Other Works by Florence Scovel Shinn Your Word is Your Wand (Published in 1928) The Secret Door to Success (Published in 1940)

#### **Florence Scovel Shinn - Psi Counsel**

Step 4: Tune Into Your Intuition. Goal: When you have a clear intention and are working every day to send out consistent signals about financial abundance, your faculty of intuition will naturally sharpen. However, not everyone knows how to identify their intuitions, or feels confident about following them. In this stage of your action plan, you $\hat{a} \in \mathbb{N}$ ll become increasingly able to notice the ...

#### **Manifesting Money: An Execution Plan (+FREE Printable PDF)**

- More than 98,800 Satisfied Customers Worldwide. - Average 99.8% Success Rate. - Over 120 Global Certification Vendors Covered. - Services of Professional & Certified Experts available via support. - Free 90 days updates to match real exam scenarios.

#### **CPHQ - Pass4Sure**

6 First Joyful Mystery The Annunciation Jesus: You become too anxious in the way you live an too impulsive in the way you act. Always perform your tasks without hurrying.

#### **Meditations On the Holy Rosary of Mary - Dolindo**

Euler's identity seems baffling: It emerges from a more general formula: Yowza -- we're relating an imaginary exponent to sine and cosine! And somehow plugging in pi gives -1? Could this ever be intuitive?

#### **Intuitive Understanding Of Euler's Formula – BetterExplained**

Where Am I? by DANIEL C. DENNETT. Now that I've won my suit under the Freedom of Information Act, I am at liberty to reveal for the first time a curious episode in my life that may be of interest not only to those engaged in research in the philosophy of mind, artificial intelligence, and neuroscience but also to the general public.

#### **Where Am I? - New Banner**

o o o Electronic handheld games Small homemade gifts - reminders & of "home" Small photographs or posters of scenery for their walls Pens & mechanical pencils, small notepads

#### **What you CAN and CANNOT send for care - City of Rhome**

A Tale of One Software Bypass of Windows 8 Secure Boot. Windows 8 Secure Boot based on UEFI 2.3.1 Secure Boot is an important step towards securing platforms from malware compromising boot sequence before the OS.

#### **Black Hat USA 2013 | Briefings**

LISA M. SCHAB, LCSW Instant Help Books A Division of New Harbinger Publications, Inc. the anxiety workbook for teens activities to help you deal with anxiety & worry

#### **the anxiety workbook for teens - Algoma Family Services**

General outline of incremental learning . In incremental learning, you acquire and maintain knowledge using the following steps: importing knowledge from various electronic and non-electronic sources (e.g. articles on the web, YouTube videos, music files, pictures from your camera, e-mails, scanned paper notes, etc.)

#### **SuperMemo: Incremental learning**

"The Awakening" A time comes in your life when you finally get it? When in the midst of all your fears and

# **Your Intuition Intuition How To Easily Access Your 6th Sense And Make More Money Using The Law**

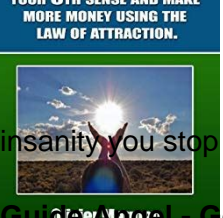

isanity you stop dead in your tracks and somewhere, the voice inside your head cries out - ENOUGH!!!

#### **Guide Angel - God's angels names,Guide/Guardian Angel name**

CONVERSATIONS WITH GOD. Book 2 . an uncommon dialogue . NEALE DONALD WALSCH . 1997 . www.cosmic-people.com . www.angels-heaven.org . CONTENTS

#### **Neale Donald Walsch: CONVERSATIONS WITH GOD, Book 2**

1 A FUNERAL RESOURCE BOOK BY REV. ALEX. B. NOBLE POSSIBLE TITLES: A Funeral Resource Book Funerals A Funeral Handbook Comforting Those Who Mourn

#### **Copy of A FUNERAL RESOURCE BOOK - Rev Alex B Noble**

Inspirational messages from Mind Your Reality about mind power, the Universal Mind, the Universal Laws and intelligent reality creation.

#### **Inspirational Messages about Mind Power and Reality**

"I am very happy that you guys released this, not only it is a great idea it was executed properly. I will use this to build a basic AMP site for a customer. i looked at the video and demo sites and was very happy with what could be done. I would really like for Mobirise team to add more widgets to your free website design software.